## Plug-in motifs with Cricut

## **Instructions No. 2919**

Difficulty: Advanced

Working time: 1 hour 30 Minutes

With a few simple steps, we'll show you how to create beautiful Christmas trees and a charming house with the Cricut Maker 3. Your Christmas decorations will be unique, magical and a real eye-catcher on any window sill or table!

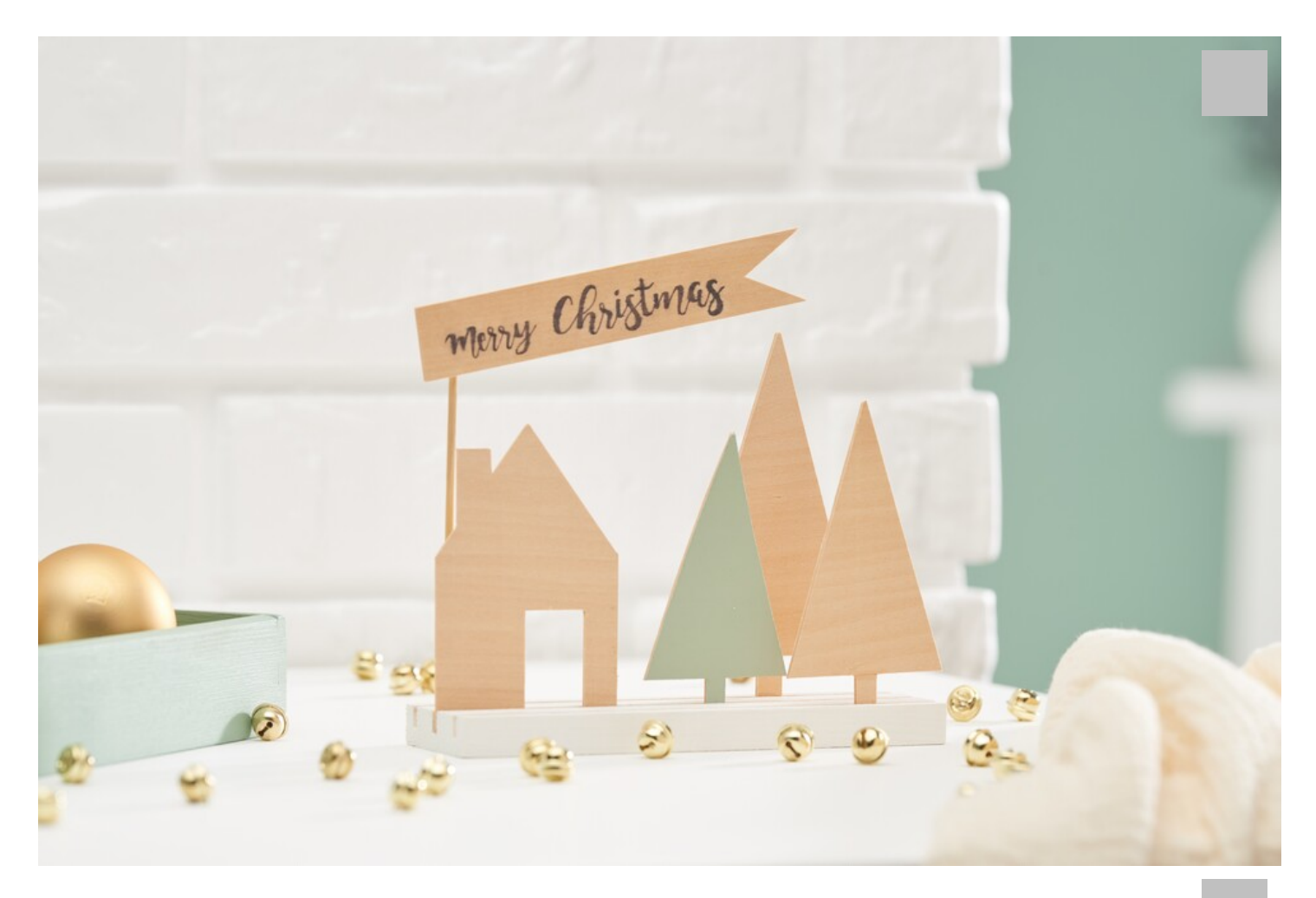

Before we start our craft project, we open the Cricut Design Space and switch to the "Workspace". In the left bar of the Design Space, we click on "Shapes". From the available options, we select triangles, squares and rectangles to create the fir

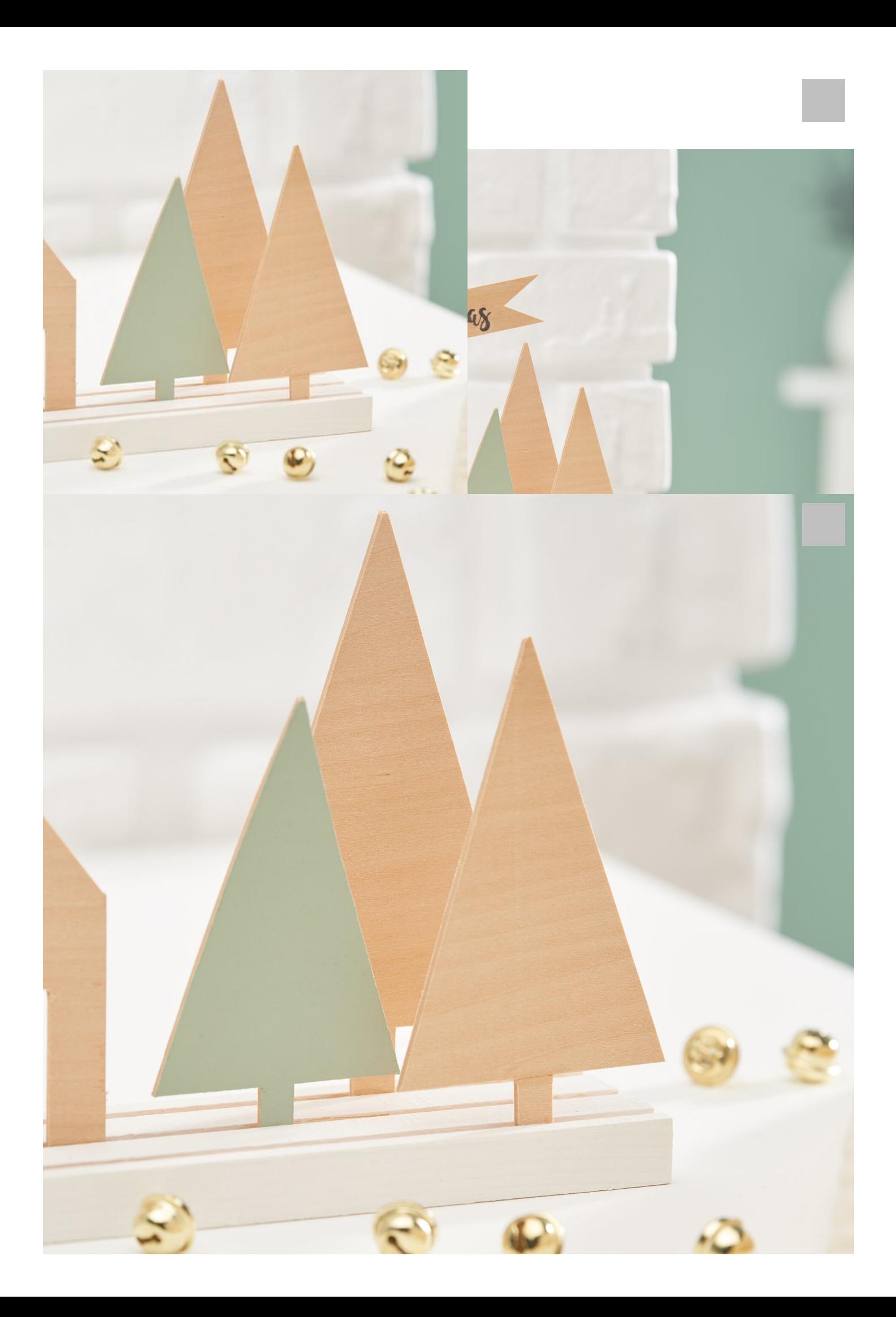